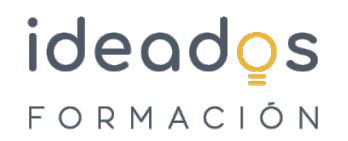

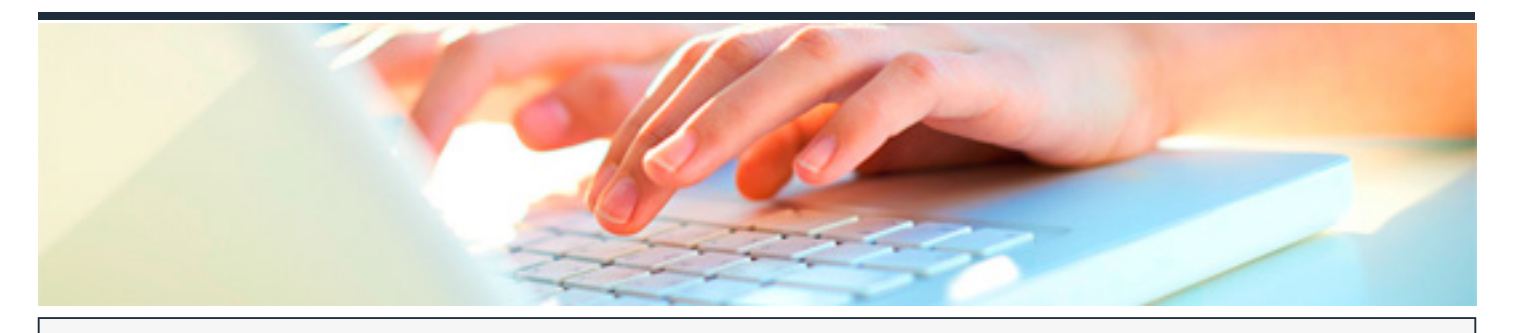

# **LIBREOFFICE: HOJA DE CÁLCULO - CALC**

DURACIÓN: 20 horas CRÉDITOS ECTS: 0

#### **OBJETIVOS**

- Estudiar la utilización del programa Calc del paquete de aplicaciones ofimáticas LibreOffice, en un sistema operativo Windows.
- Este programa Calc es una aplicación de hoja de cálculo, que permite escribir y aplicar operaciones matemáticas y lógicas utilizando funciones y fórmulas, crear y editar de gráficos, etc.

#### **PROGRAMA CONTENIDOS**

### **1. INTRODUCCIÓN**

1.1. Presentación.

# **2. HOJA DE CÁLCULO - CALC**

- 2.1. Primeros pasos con Calc.
	- 2.1.1. Iniciar y terminar.
	- 2.1.2. Partes principales.
	- 2.1.3. Libros y hojas.

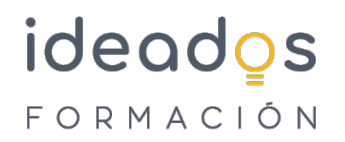

- 2.1.4. Manejar hojas.
- 2.1.5. Copiar y guardar.

### 2.2. Introducir datos.

- 2.2.1. Datos en celdas.
- 2.2.2. Introducir datos.
- 2.2.3. Relleno automático y series.
- 2.2.4. Series.
- 2.2.5. Revisión ortográfica.

## 2.3. Hojas.

- 2.3.1. Editar, cortar, copiar y pegar en hojas.
- 2.3.2. Insertar, borrar, buscar y reemplazar en hojas. 2.3.3. Buscar y reemplazar.
- 2.3.4. Organizar hojas.
- 2.3.5. Saltos de página.
- 2.3.6. Imprimir y exportar.

# 2.4. Formato

- 2.4.1. Formato de celdas.
- 2.4.2. Alineación.

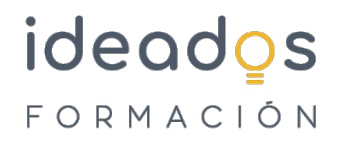

- 2.4.3. Bordes y rellenos.
- 2.4.4. Otros Formatos.
- 2.4.5. Formato condicional.

2.5. Fórmulas

- 2.5.1. Fórmulas.
- 2.5.2. Mover y copiar fórmulas.
- 2.5.3. Referencias.
- 2.5.4. Nombres.

## 2.6. Funciones y gráficos

- 2.6.1. Funciones.
- 2.6.2. Insertar funciones y referencias.
- 2.6.3. Gráficos.